# Fortran $90$

 $\star$  , we have the contract of  $\star$ 

 $*$  \*

1  $\blacksquare$ FORTRAN 1956 IBM IBM704 FORTRAN(FORmula TRANslation: ) and  $\lambda$  $• 1965$  ${\rm FORTRAN66}$  $• 1978$ FORTRAN77  $• 1991$ Fortran90 Fortran90 Fortran Fortrange  $6$ Fortran90 77  $90$  $90$  $For$ tran90 ートー Fortran90 Fortran90  $\overline{D}$  DO  $\overline{D}$ 2 Fortran90 Fortran90 1)  $2)$  $3)$ 4) 強力な配列演算機能 DO  $\overline{D}$ 5) 6) 7) その他

まま , 本来<br>- サイト , サイト , サイト , サイト , サイト , サイト , サイト , サイト , サイト , サイト , サイト , サイト , サイト , サイト , サイト , サイト , サイト , サイト , サ

 $\ast$ 

 $($ 

 $3 \thinspace$ 

## Fortran90

- $\bullet$  IF  $\bullet$  IF
- $\bullet$  IF END IF
- 実数型, 倍精度実数型の DO 変数および DO
- $\bullet$  DO **CONTINUE** END DO DO 5
- $\bullet$  ASSIGN GO TO
- **•** RETURN
- 
- $\bullet$  FORMAT
- $\bullet$  H  $\bullet$  H

PROGRAM free\_source\_form

!<br>
INTEGER :: &<br>
long\_name\_max31\_with\_underscore<br>
REAL :: ra,rb,rc !<br>
ra=1.0; rb=2.0; rc=ra \* rb<br>
!  $\ell$  & WRITE(\*,\*) & ra,rb,rc END PROGRAM free\_source\_form

### $4$

- 132
- 
- $\bullet$
- $-$ ( $\qquad \qquad$ ) 31
- $\bullet$ ; ( ; (etc.) the contract of  $\mathcal{C}$
- $\bullet$  ! (  $\frac{1}{2}$  (and a set of  $\frac{1}{2}$  ) and  $\frac{1}{2}$
- $\bullet$  & (  $\&($  )
- 
- $1$

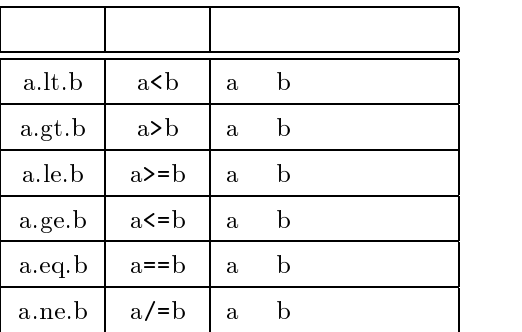

1. 関係演算子

 $5$ 

Fortran

 $5.1$ 

Fortran

Fortran90

 $2$ 

 $2.$ 

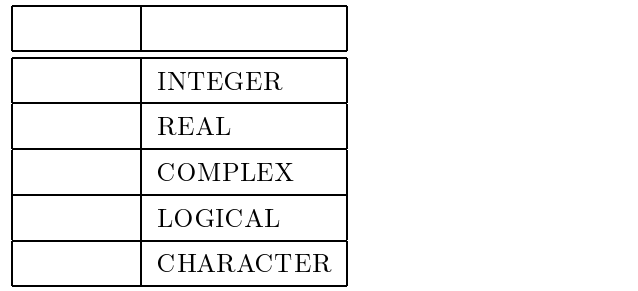

 $5.2$ 

#### KIND

 $($ 

type  $[$ , attribute  $,...]$  :: name $[$ , ...]

type

attribute

 $\mathsf{PARAMETER}$ DIMENSION  $\bf ALLOCATABLE$  $SAVE$ INTENT OPTIONAL **POINTER**  $TARGET$ **INTRISTIC** EXTERNAL

$$
\mathbf{name} \qquad \qquad ,(\qquad \, )
$$

integer\_var

INTEGER(KIND=4) :: integer\_var ! (1) INTEGER(4) :: integer\_var ! (2) INTEGER :: integer\_var ! (3)

 $(1)$ 

$$
(2) \t\t KIND=
$$

 $(3)$ 

 $\texttt{double\_a}, \texttt{double\_b}$  $\overline{\phantom{a}}$ ,( $\overline{\phantom{a}}$ )

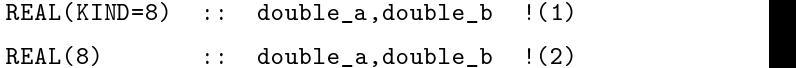

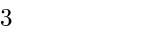

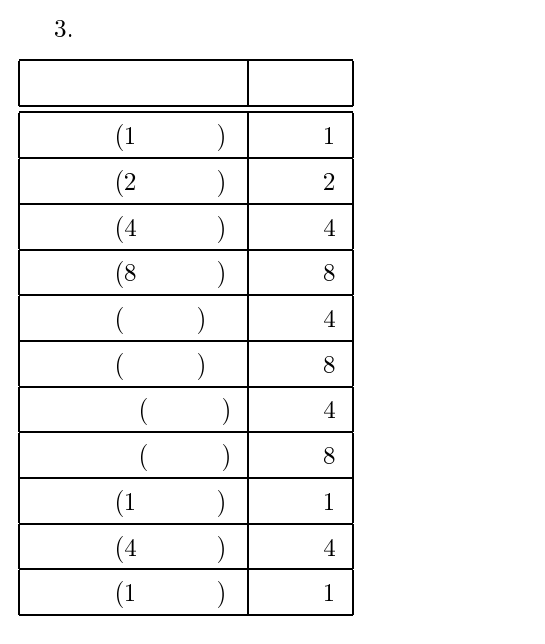

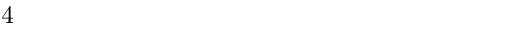

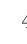

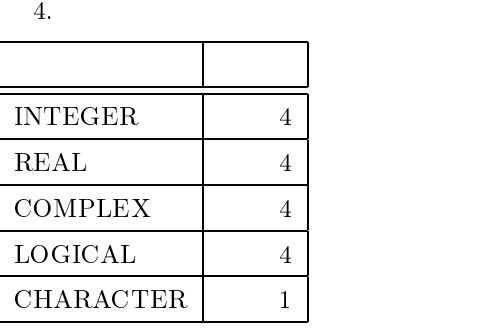

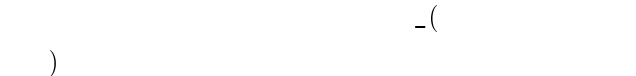

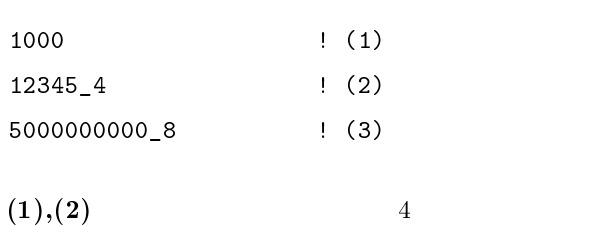

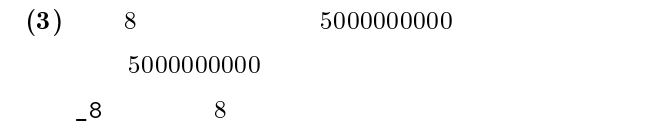

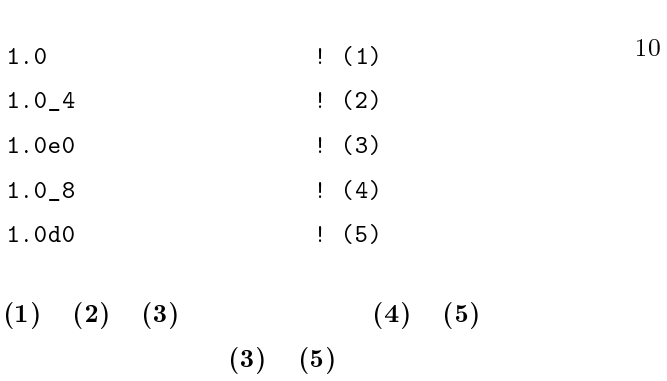

 $5.5$ 

 $=(\begin{array}{cc} \end{array})$  $=(\begin{array}{cc} \end{array})$ 

INTEGER(KIND=4) :: integer\_var=12345\_4 INTEGER(8) :: double\_int=5000000000\_8 REAL(8) :: double\_a=2.0\_8\*3.141592654\_8

**PARAMETER** 

REAL,PARAMETER :: pi=3.14 INTEGER,PARAMETER :: cols=100,row=cols+1  $\text{Fortran}90$  10

#### SELECTED INTO A REPORT OF A REPORT OF A REPORT OF A REPORT OF A REPORT OF A REPORT OF A REPORT OF A REPORT OF

 $5.6$ 

 $10 \text{ }$  p  $10^{-p}$  10<sup>p</sup>

 $p \sim -1$ 

#### $S = \begin{bmatrix} 1 & 1 & 1 \end{bmatrix}$

 $10 \t r \t 10 \t e$  $r$  and  $e$  $10 \text{ r} \text{ -1}$ e  $-2$   $-3$ 

INTEGER,PARAMETER :: & ip2=SELECTED\_INT\_KIND(2) ! (1) INTEGER,PARAMETER :: & rp10=SELECTED\_REAL\_KIND(10,70) ! (2)  $INTEGR(KIND=ip2) :: n$  ! (3) REAL(KIND=rp10) ::  $a,b$  ! (4)  $COMPLEX(KIND=rp10):: c$  ! (5)  $n=10$  ip2  $(6)$ a=100.0\_rp10; b=33.33\_rp10 ! (7)  $c = \text{CMPLX}(a, b, \text{KIND} = \text{rp10})$  (8) :

 $(8)$  CMPLX

 $(KIND=)$ 

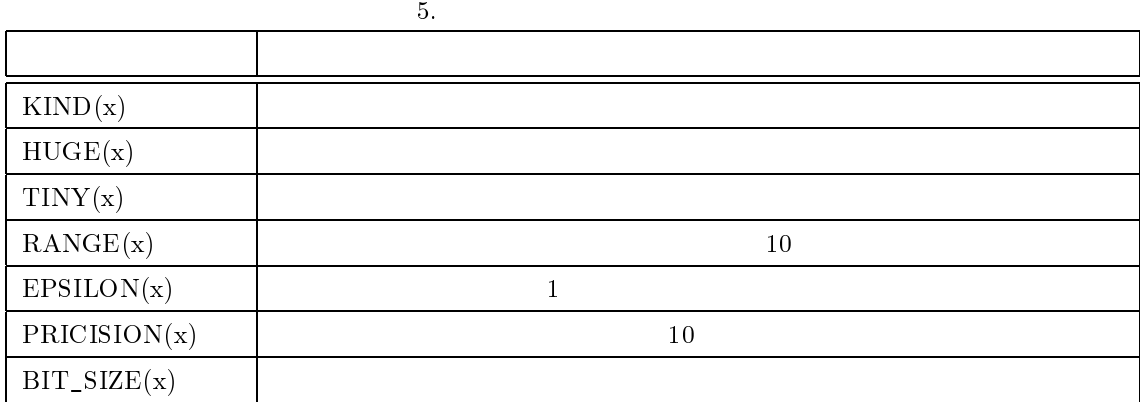

 $5.7$ 

 $5.8$ 

Fortran90

 $I,J,K,L,M,N$ 

 $5$ 

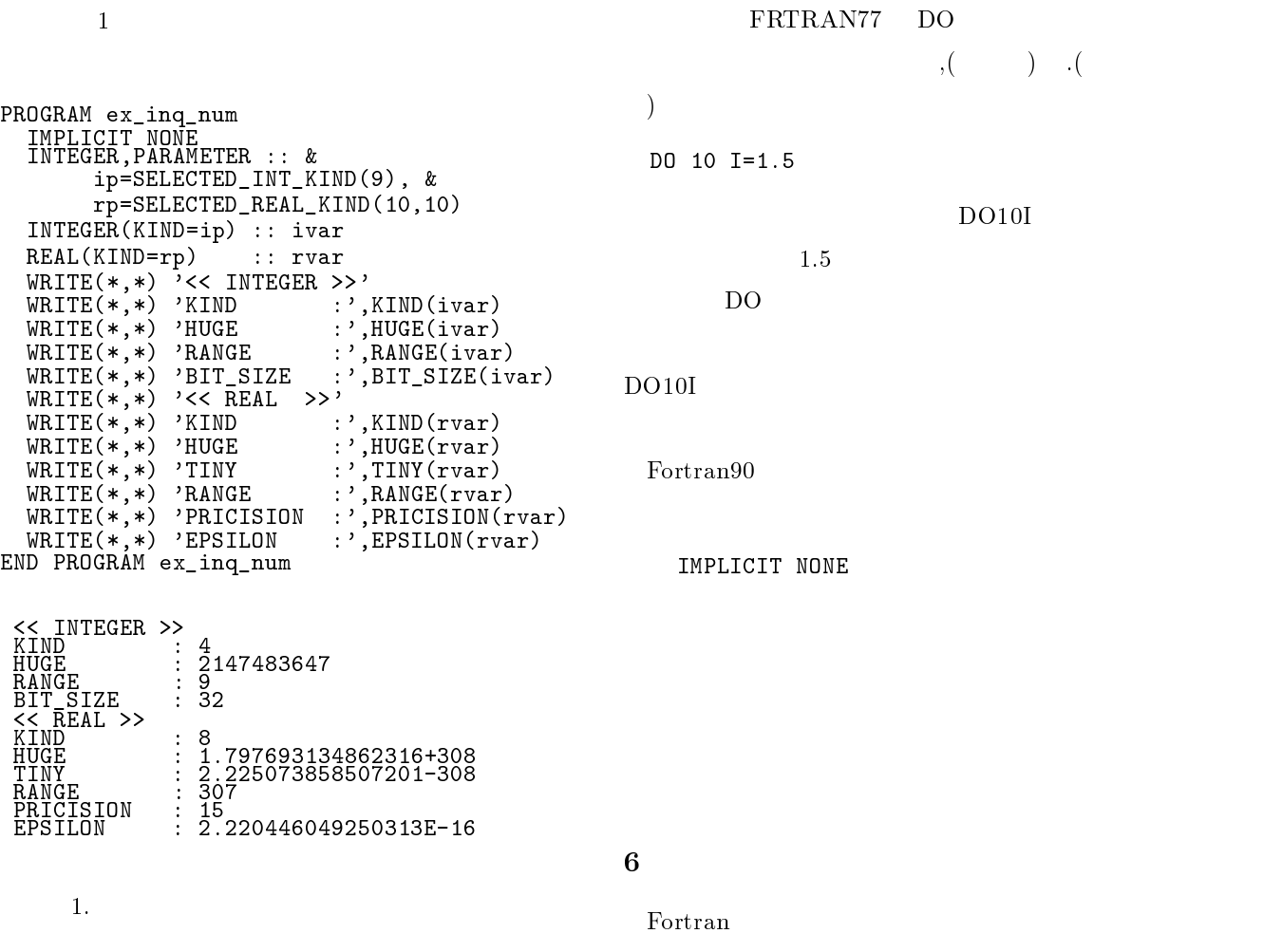

(  $\hspace{1.6cm}$  )  $\hspace{1.6cm}$  For-

 $tran 90$ 

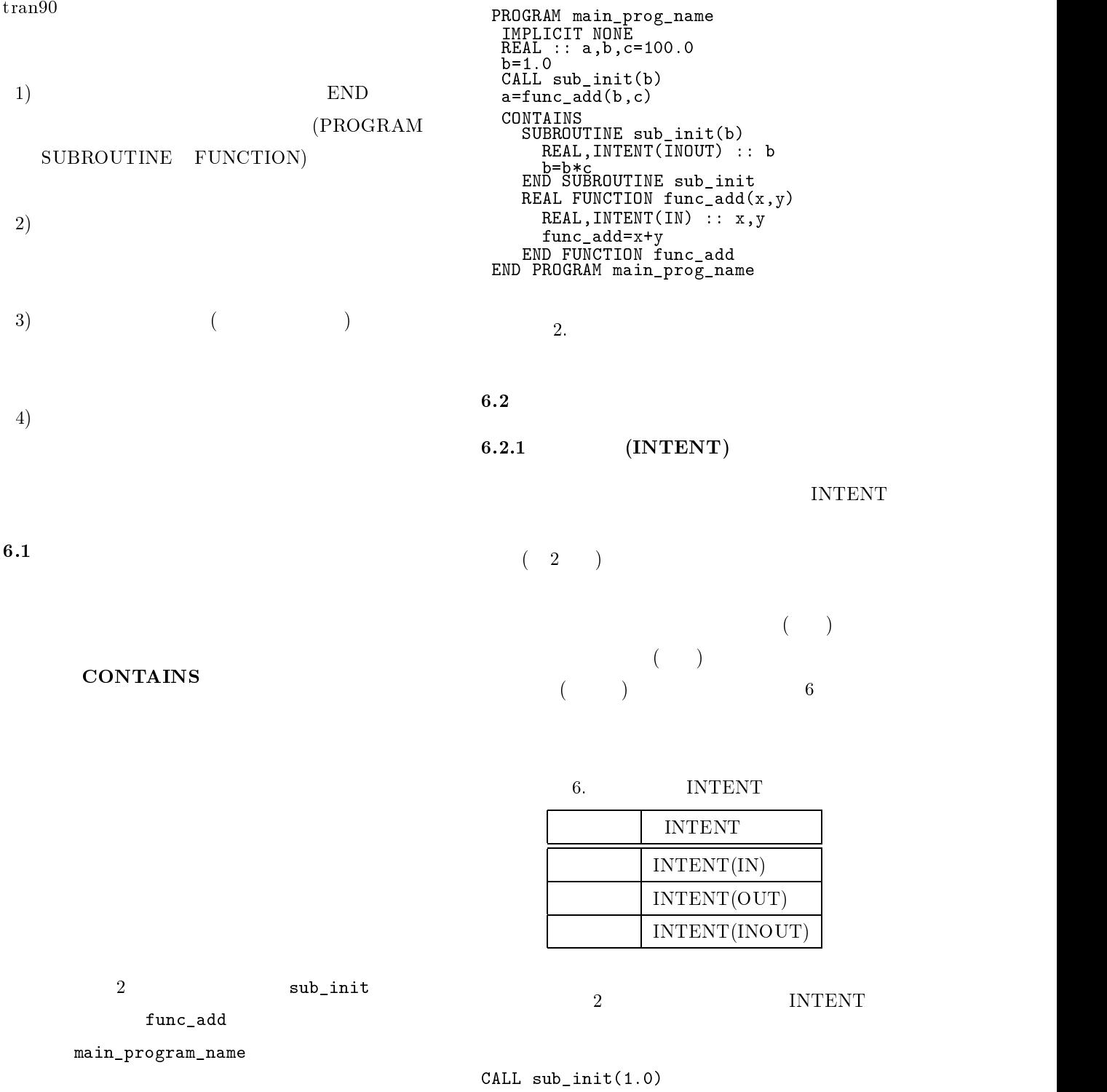

 $\mathbf{a}, \mathbf{b}, \mathbf{c}$  $c = 100.0$  $\texttt{sub\_init}$  b=b\*c (b)  $\left( \mathrm{c}\right)$  $\left( \text{c} \right)$  $\begin{array}{ccc} \hline \end{array} \qquad \qquad \begin{array}{ccc} \hline \end{array}$ c  $100.0$ 

Fortran  $1.0$  $c \t(100.0)$  1.0

**PRESENT** 

TRUE. . .FALSE.

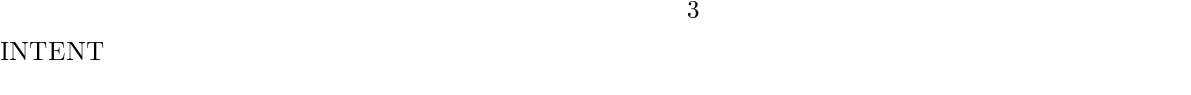

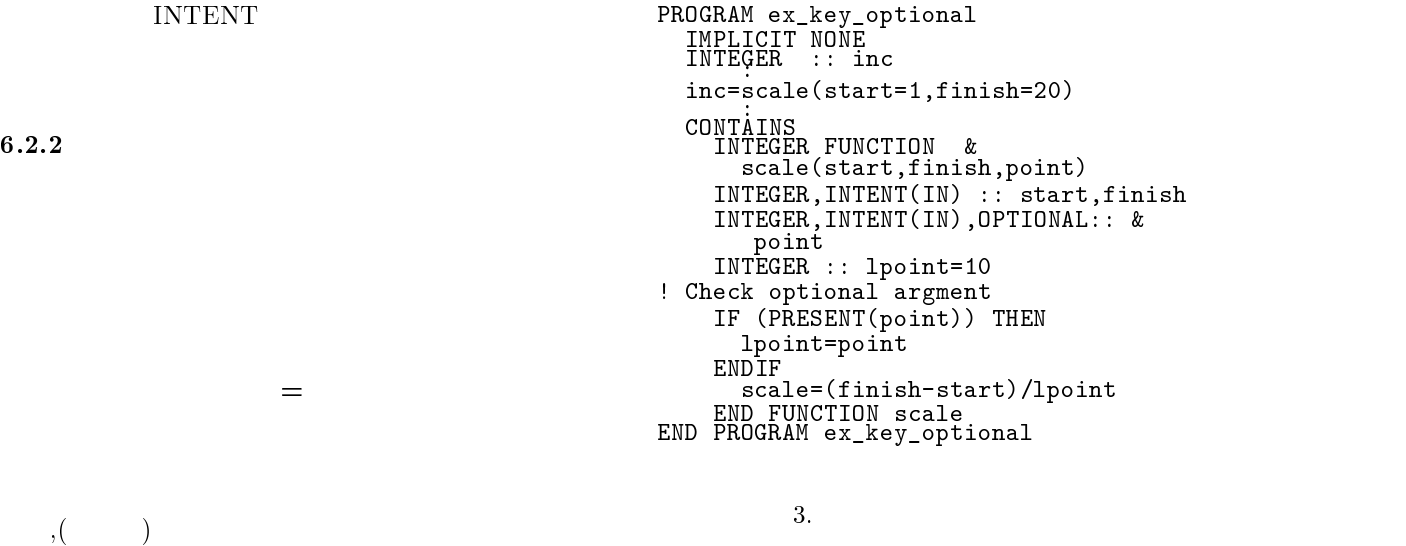

 $6.3$ 

**TENT** 

 $IN-$ 

INTEGER FUNCTION scale(start,finish,point)  $inc = scale(1, 20, 10)$   $|(1)$ inc=scale(point=2,start=1,finish=20) !(2)

inc=scale(1,finish=20,point=2) !(3)

 $(1)$ 

 $6.2.3$  $OP-$ **TIONAL** PRESENT **INTERFACE INTERFACE** END INTERFACE 3 scale  $\bf INTERFACE$ 

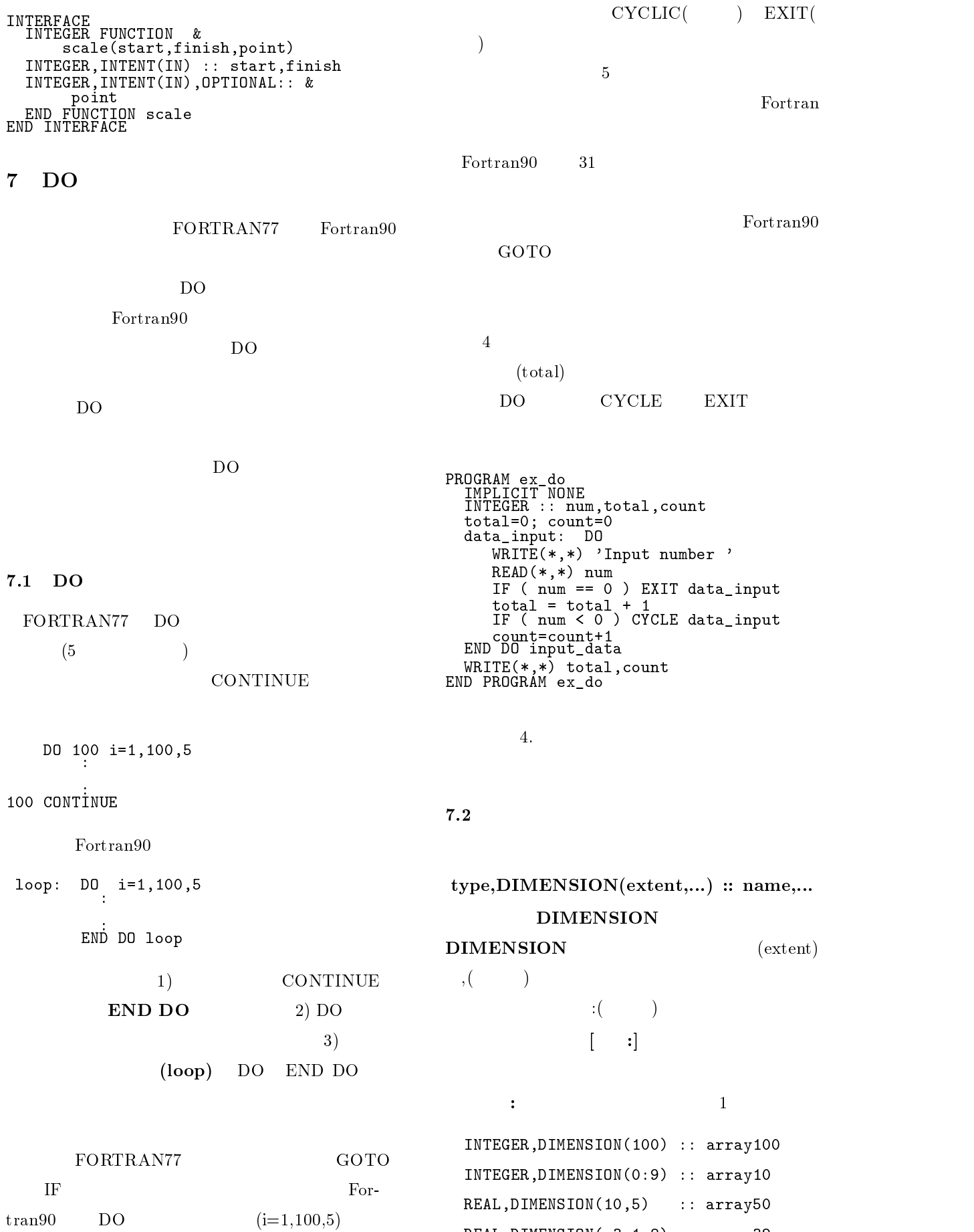

REAL, DIMENSION(-3:1,8) :: array32

 $(\text{shape})$  (conformable)  $\bullet$ (shape)  $(rank)$  (extent)  $\bullet$ (conformable)  $(1)$   $($   $1,2,3,4,5,6$   $/$  $(2)$   $( / 2.0, 4.0, 6.0, 8.0, 10.0 / )$  $(3)$   $($   $10,20,2,4,6,8,10$   $/$ INTEGER,DIMENSION(6) :: & line=(/ (i,i=1,6) /)

# RESHAPE

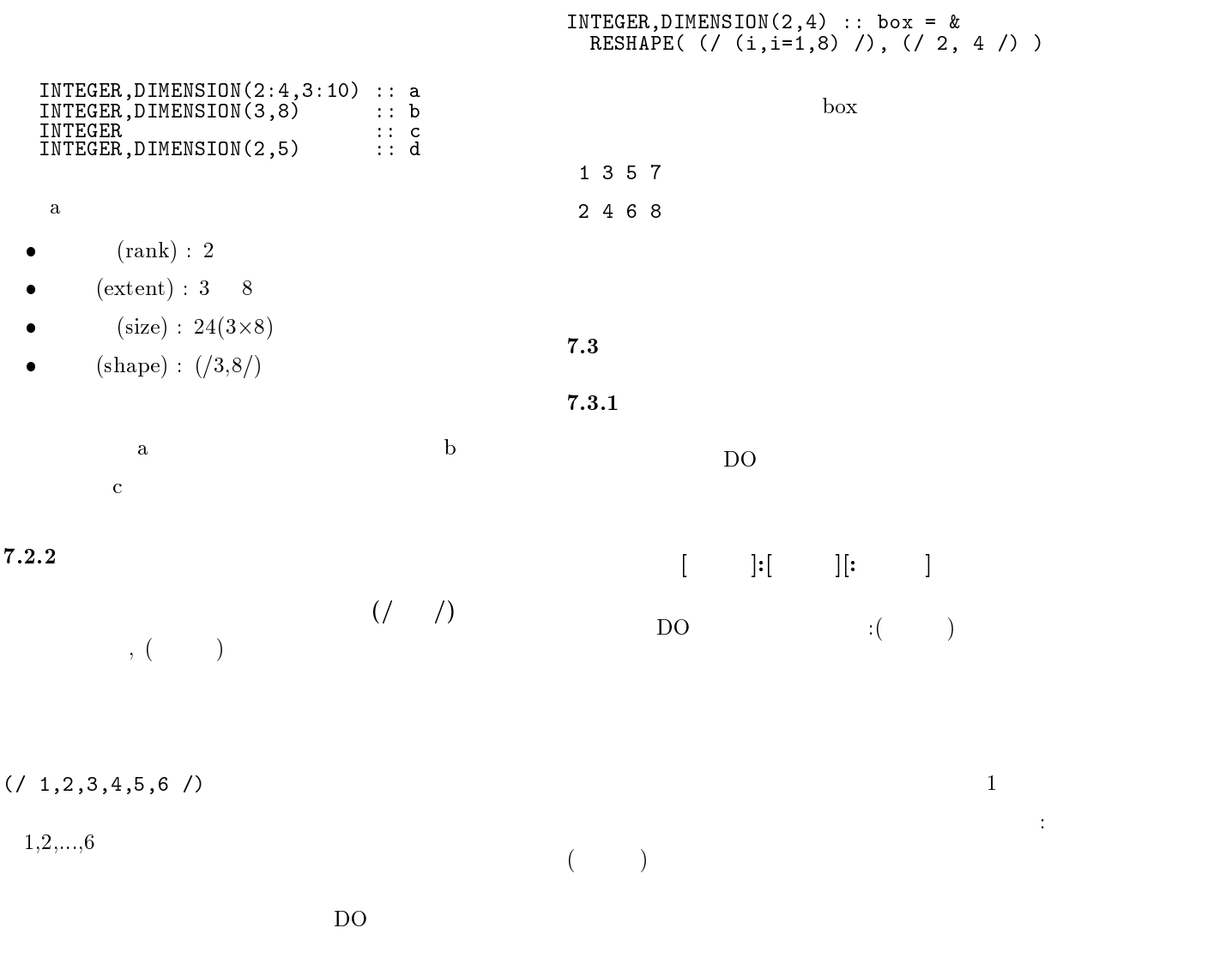

 $( / (i, i=1, 6) )$   $( 1 )$  $\left(\frac{1}{10}\right), i=2,10,2)$  /  $\left(\frac{1}{2}\right)$  $(7 10, 20, (i, i=2, 10, 2) )$   $(2)$ 

 $\bullet$ 

 $\bullet$ 

 $\bullet$ 

 $\ket{1}$ 

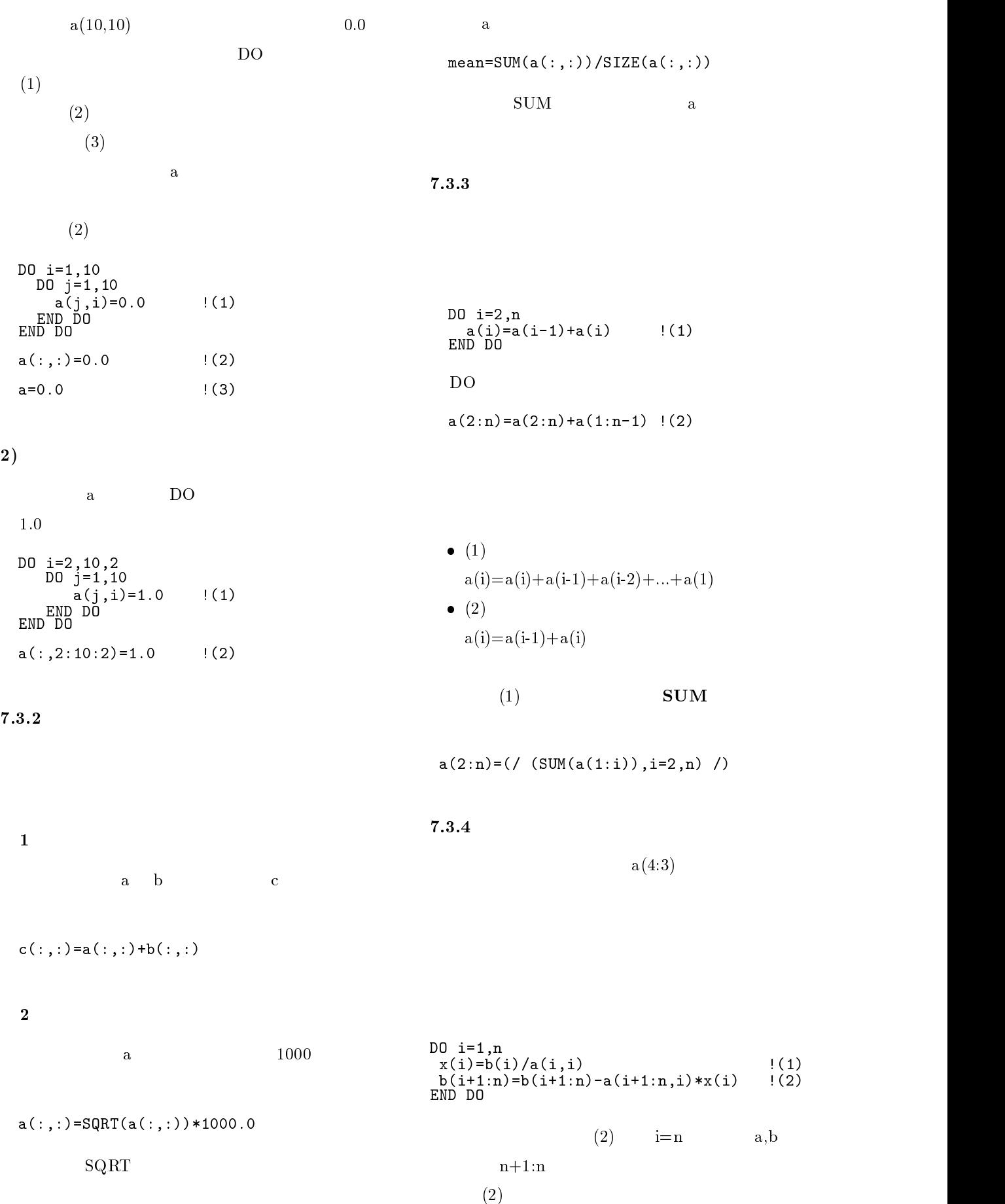

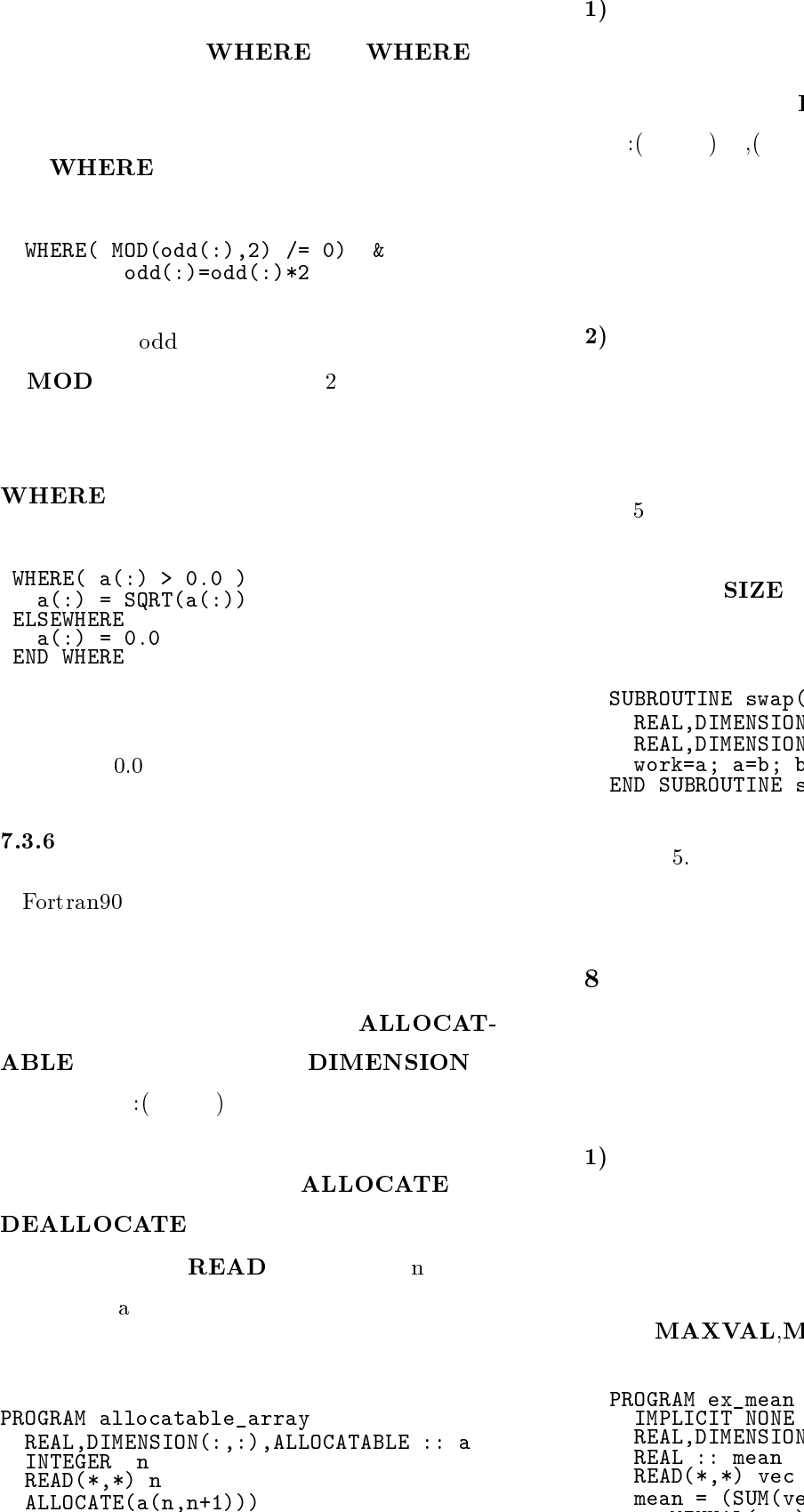

: DEALLOCATE(a) END PROGRAM allocatable\_array

 $2)$ 

DIMENSION

 $\left(1-\frac{1}{2}\right)$  ,  $\left(1-\frac{1}{2}\right)$ 

 $5 \t swap$  a,b  $\rm{work}$  $SIZE$ 

```
substitution in the set of \mathcal{S} , and \mathcal{S}REAL,DIMENSION(:) :: a,b
   REAL,DIMENSION(SIZE(a)) :: work
   where \mathbf{a} as a bit becomes as by become \mathbf{b} as a bit becomes a bit becomes a bit becomes a bit becomes a bit becomes a bit becomes a bit becomes a bit becomes a bit becomes a bit becomes a bit becomes a bit beco
END SUBROUTINE swap
```
 $5.$ 

 $8 \overline{3}$ Fortra90

 $1)$  $5$ 

#### MAXVAL,MINVAL

Program ex\_mean REAL,DIMENSION(5) :: vec  $READ(*,*)$  vec mean = (Sum(vec)-Maximum (vec)- and (vec)- and (vec)-  $\sim$  $\begin{array}{lll} \text{WRTTE}(*,*) & \text{``} & \text{``} & \text{``} & \text{...} \\\text{END} & \text{PROGRAM} & \text{ex\_mean} & \end{array}$ 

```
PROGRAM ex_std
 IMPLICIT NONE
INTEGER :: n
REAL,DIMENSION(:),ALLOCATABLE :: vec
 READ(*,*) n
 ALLOCATE(vec(n))
 READ(*,*) vec
 \text{WRTTE}(*,*) " := ", mean(vec)<br>\text{WRTTE}(*,*) " := ", disp(vec)
 \text{WRTTE}(*,*) " := ", disp(vec)<br>\text{WRTTE}(*,*) " := ", std vec(ve
 W\text{RITE}(*,*) " := ", std_vec(vec)<br>DEALLOCATE(VEC)
 decreases and the contract of the contract of the contract of the contract of the contract of the contract of
 REAL FUNCTION mean(vec)
        REAL,DIMENSION(:) :: vec
     END FUNCTION mean<br>REAL FUNCTION disp(vec) MREAL FUNCTION disp(vec)
       REAL, DIMENSION(:) :: vec
         \text{disp} = xSUM((vec-mean(vec))**2) &
       FORCITY (NEAL(SIZE(vec))<br>END FUNCTION disp
        end function displays the contract of the contract of the contract of the contract of the contract of the contract of the contract of the contract of the contract of the contract of the contract of the contract of the cont
        real functions states and the state of the state of the state of the state of the state of the state of the st
           REAL,DIMENSION(:) :: vec
           std\_vec = \text{SQRT}(disp(vec))END FUNCTION std vec
 END PROGRAM ex_std
```
 $3)$ 

Fortran90

MAXLOC

 $9$ 

Fortran90

 $90$ 

```
DOT_PRODUCT<br>a(n+1,:<br>END DO
                                 Program except the contract of the contract of the contract of the contract of the contract of the contract of
                                     SUBROUTINE gauss(a,order)
                                             REAL,DIMENSION(:,:), &
                                                    INTENT(inout) :: a
                                             INTEGER,DIMENSION(:),&
                                        END SUBROUTINE gauss
                                     <u>International state of the set of the set of the set of the set of the set of the set of the set of the set of the set of the set of the set of the set of the set of the set of the set of the set of the set of the set of </u>
                                     \mathbf{R}INTEGR, DIMENSION(:), &
                                     READ(*,*) n
                                    ALLOCATE(a(n+1,n),order(n))
                                    DO i=1,n
                                    READ(*,*) a(:,i)<br>END DO
                                     order=((i,i=1,n)/)CALL gauss(a,order)
                                    WRITE(*,*) a(n+1,:)DEALLOCATE(a)
                                 END PROGRAM ex_gauss
                                 \mathbf{S} subsequently and \mathbf{S} and \mathbf{S} are all \mathbf{S} and \mathbf{S} are all \mathbf{S} are all \mathbf{S} and \mathbf{S} are all \mathbf{S} and \mathbf{S} are all \mathbf{S} are all \mathbf{S} and \mathbf{S} are all \mathbf{S} ar
                                   INTEGR :: i, j, nREAL,DIMENSION(:,:) :: a
                                   INTEGER,DIMENSION(:) :: order
                                   INTEGER,DIMENSION(1) :: line
! 消去部 n = SIZE(a, 2)DO j=1,n
                                       line=MAXLOC(ABS(a(j,j:n)))+j-1
                                        IF (line(1) /= j) &
                                           CALL swap(a(:,line(1)),a(:,j), korder(line(1)),order(j))
                                        DO i=j+1,n
                                           a(j,i)=a(j,i)/a(j,j)
                                            a(j+1:n+1,i)=a(j+1:n+1,i)-ka(j,i)*a(j+1:n+1,j)END DO
END DO
                                   !<br>DO i=n,1,-1
                                  a(n+1,i)=a(n+1,i)-xDOT_PRODUCT(a(n+1,i+1:n),a(i+1:n,i))a(n+1,i)=a(n+1,i)/a(i,i)a(n+1, \text{order}(:))=a(n+1,:)SUBROUTINE swap(a_i,a_j,o_i,o_j)
                                         REAL, DIMENSION(:) :: &
                                            a_i,a_j
                                          In the contract of the contract of \mathcal{L} , and \mathcal{L} are contract of the contract of the contract of the contract of the contract of the contract of the contract of the contract of the contract of the contract of th
                                          \mathcal{L} , we are the single-size of \mathcal{L} in the size of \mathcal{L}International company of the contract of the contract of the contract of the contract of the contract of the contract of the contract of the contract of the contract of the contract of the contract of the contract of the c
                                         work=a_i<br>a_i=a_j
                                          a_i=a_j
                                          a<sub>j</sub>e and a jet a set of the set of the set of the set of the set of the set of the set of the set of the set of the
                                         tmp = o_i<br>o_i = o_io_i=o_j
                                          - of the set of the set of the set of the set of the set of the set of the set of the set of the set of the set of the set of the set of the set of the set of the set of the set of the set of the set of the set of the s
                                      END SUBROUTINE SWAPPER SWAPPER SWAPPER SWAPPER SWAPPER SWAPPER SWAPPER SWAPPER SWAPPER SWAPPER SWAPPER SWAPPER
                                 END SUBROUTINE gauss
```